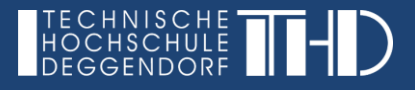

# **VIRTUELLE KURSE (iLearn) - ÜBERBLICK**

= Selbstlernanteile im Lernmanagementsystem der THD, das auf Moodle basiert

# **ZIELE:**

- Eigenständige Bearbeitung/Wiederholung von Inhalten durch die Lernenden
- Orts- und zeitunabhängige Auseinandersetzung mit den entsprechenden Inhalten nach eigenem Lerntempo
- Angleichung der Lernausgangslagen bei heterogenen Gruppen durch den Präsenzphasen vorgeschaltete iLearn Kurse/Einheiten
- Tiefergehende Reflexion des erlernten Wissens und Übungen zwischen den Präsenzphasen

### **VORGEHENSWEISE:**

- Informieren über die Möglichkeiten beim E-Learning oder DEG-DLM2 Team und Abstimmung des Zeitplans
- Auswählen von Inhalten
- Planen der Umsetzung
- Schreiben eines Drehbuchs und Besprechung mit dem E-Learning-Team

### **VORTEILE/MÖGLICHKEITEN:**

- Skripten als pdf zum Nachlesen
- Einbettung/Links zu Webseiten, Videos und Webkonferenzräumen
- Mehrseitige multimediale Darstellung der Lerninhalte in einem buchähnlichen Format (auch druckbar)
- Interaktive Präsentationen oder Videos (s. a. H5P)
- Aktivitäten der Lernenden:
	- o Kleingruppenarbeit
	- o Aufgabenbearbeitung
	- o Brainstorming oder kognitive Landkarten
	- o Quiz mit z. B. Multiple Choice, Lückentext, Zuordnung (s. a. H5P)
	- $\sim$   $\sim$
- Inhalte können in mehreren Kursen und Semestern für unterschiedliche Lehrveranstaltungen und Zielgruppen genutzt werden

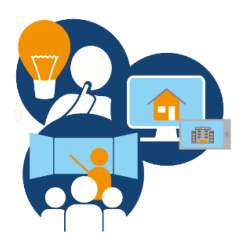

## **NACHTEILE/HERAUSFORDERUNGEN:**

- Eine erstmalige Aufbereitung der Inhalte kann zeitaufwändig sein
- Klare Struktur und Anweisungen sind nötig, da keine zusätzlichen mündlichen Erklärungen möglich sind

### **ANREGUNGEN/TIPPS:**

- Technische und didaktische Unterstützungsangebote annehmen
- Verschiedene Kurse ansehen, um sich Anregungen zu holen
- Inhalte sorgfältig auswählen (z.B. keine Inhalte, die sich schnell ändern wie Kommunikationstechnologien)
- Lehrender sollte
	- o den Lernenden das Gefühl geben, dass dieser weiß, was im virtuellen Kurs vorgeht
	- o präsent sein (z.B. durch Forenbeiträge, Feedback, etc.)
	- o nicht den Eindruck erwecken, als wären die virtuellen Inhalte zusätzlich und freiwillig (falls es sich um ersetzendes E-Learning handelt)
- Verzahnung der iLearn Einheiten mit weiteren Elementen der Lehre (s. Karte "Einsatz und Verzahnung der drei Elemente")

Beispiel: Nutzung der Inhalte aus den iLearn Einheiten für die weiteren Elemente der Lehre, z.B. müssen die Lernenden bis zur nächsten Präsenzeinheit bestimmte Inhalte durcharbeiten und Sie nutzen dieses erworbene Wissen für Übungen in der nächsten Präsenzeinheit

- Die Wiederholung der Inhalte aus den virtuellen Einheiten in der nächsten Präsenzeinheit sollte vermieden werden, dadurch werden die Lernenden demotiviert die Inhalte tatsächlich zu bearbeiten

# **BEISPIELE:**

Kurs "Lernen Lernen" mit dem Buch "Was ist Lernen?" und der ersten Seite mit Lernvideo

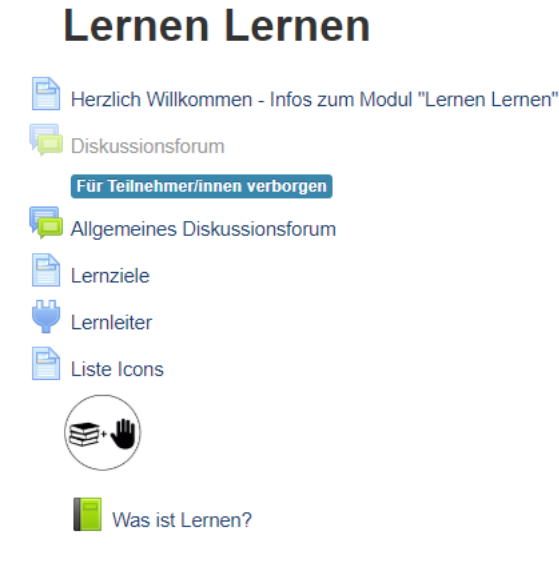

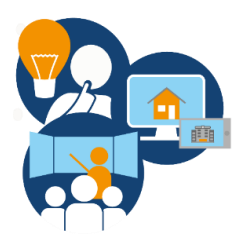

#### Was ist Lernen?

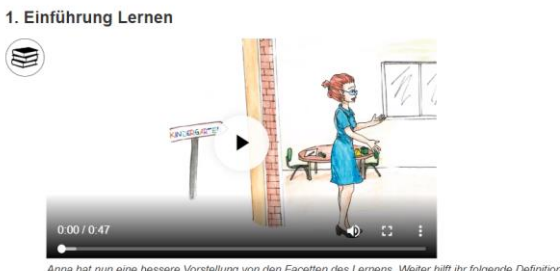

**hilft ihr folgende Definition, die ihr zur Hand** Anna hat nun<br>gegeben wird Lernen ist

centerin and<br>the state of the state of the method of the state of the state of the state of the state of the state of the state of the state of the state of the state of the state of the state of the state of the state of (Shuell, 1988, 277f, zit. nach Simons, 1992, 251f).

## - Interaktive Präsentation (H5P)

### **Course Presentation - Replika**

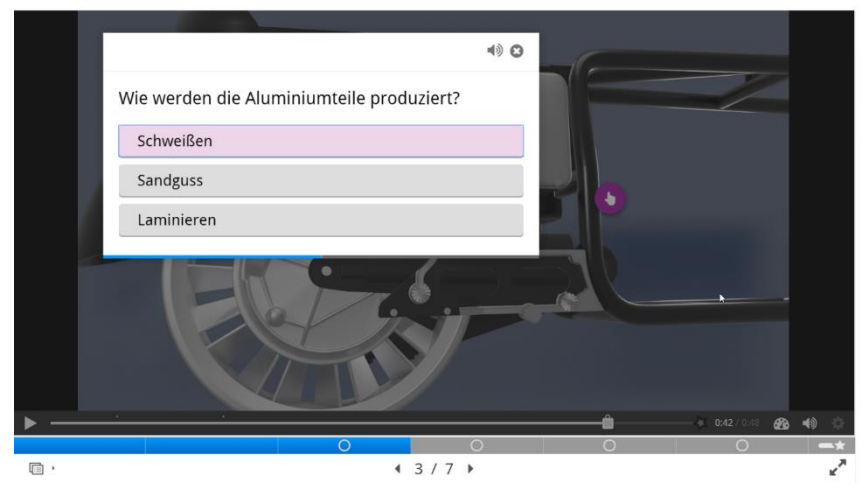

Aufgabe "Lernen aus Fehlern" mit Hilfe eines Etherpads

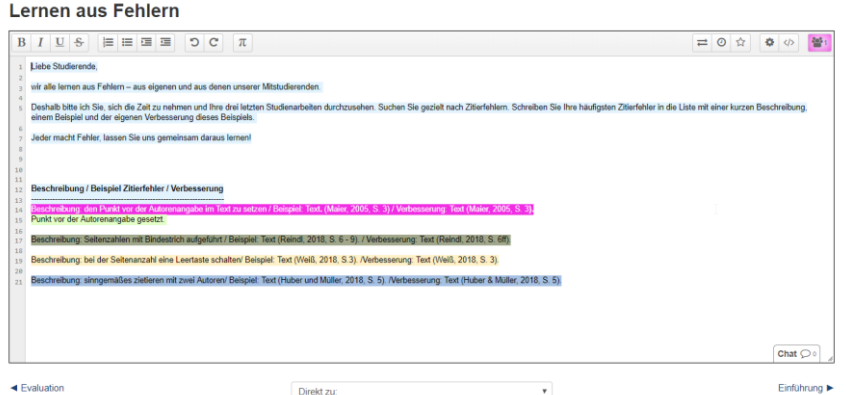

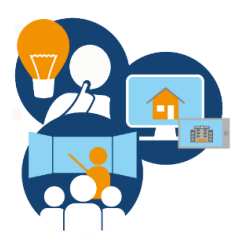

### Quiz - Single Choice Aufgabe

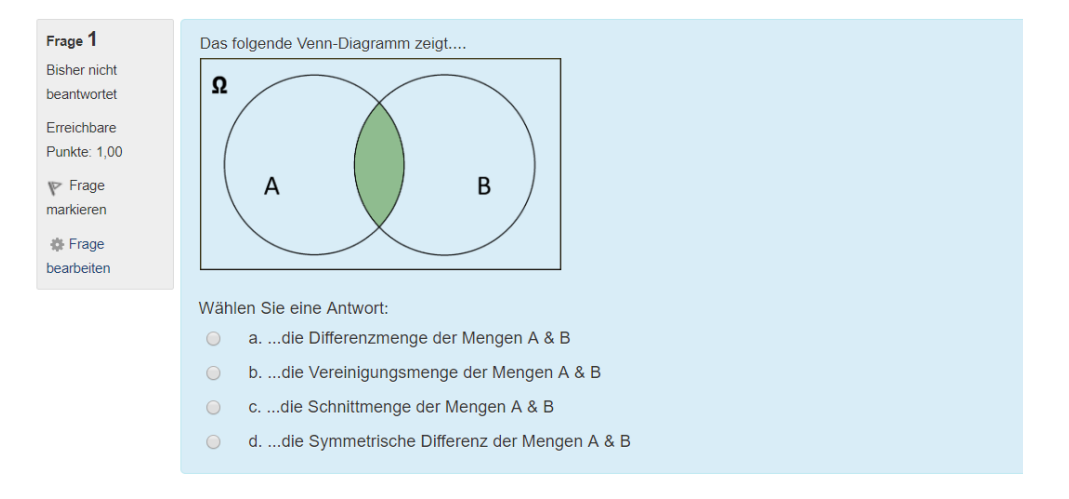

- Quiz (H5P) – Wahr/Falsch Aufgabe

### Quiz (Question Set)

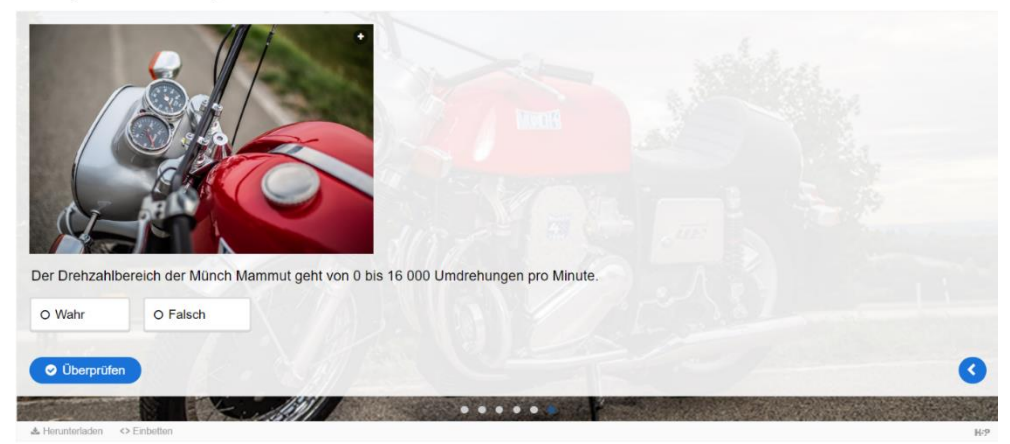

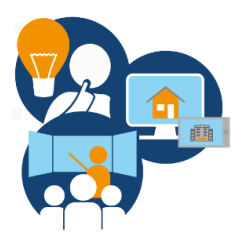

### **QUELLEN:**

[Joubel](https://joubel.com/) (2019). *H5P*. Zugriff am 17.05.2019. Verfügbar unter <https://h5p.org/>

- Moodle Community. (2012). *Abstimmung.* Zugriff am 04.12.2018.Verfügbar unter <https://docs.moodle.org/36/de/Abstimmung>
- Moodle Community. (2012). *Datenbank.* Zugriff am 04.12.2018.Verfügbar unter <https://docs.moodle.org/31/de/Datenbank>

Moodle Community. (2012). *Wiki.* Zugriff am 04.12.2018. Verfügbar unter<https://docs.moodle.org/31/de/Wiki>

- Moodle Community. (2016). *Aufgabe.* Zugriff am 04.12.2018. Verfügbar unter <https://docs.moodle.org/35/de/Aufgabe>
- Moodle Community. (2016). *Multiple-Choice-Fragen.* Zugriff am 04.12.2018. Verfügbar unter [https://docs.moodle.org/35/de/Fragetyp\\_Multiple-Choice](https://docs.moodle.org/35/de/Fragetyp_Multiple-Choice)
- Moodle Community. (2018). *Drag&Drop auf Bild.* Zugriff am 04.12.2018. Verfügbar unter [https://docs.moodle.org/35/de/index.php?title=Fragetyp\\_Drag-and-Drop\\_auf\\_Bild&Drop\\_auf\\_Bild=](https://docs.moodle.org/35/de/index.php?title=Fragetyp_Drag-and-Drop_auf_Bild&Drop_auf_Bild=)
- Moodle Community. (2018). *Drag&Drop auf Text.* Zugriff am 04.12.2018. Verfügbar unter [https://docs.moodle.org/35/de/index.php?title=Fragetyp\\_Drag-and-Drop\\_auf\\_Text&Drop\\_auf\\_Text=](https://docs.moodle.org/35/de/index.php?title=Fragetyp_Drag-and-Drop_auf_Text&Drop_auf_Text=)

Moodle Community. (2018). *Forum.* Zugriff am 04.12.2018. Verfügbar unter<https://docs.moodle.org/35/de/Forum>

Moodle Community. (2018). *Lückentext-Frage.* Zugriff am 04.12.2018. Verfügbar unter [https://docs.moodle.org/35/de/Fragetyp\\_Lückentext\\_\(Cloze\)](https://docs.moodle.org/35/de/Fragetyp_Lückentext_(Cloze))

Moodle Community. (2018). *Test.* Zugriff am 04.12.2018. Verfügbar unte[r https://docs.moodle.org/35/de/Test](https://docs.moodle.org/35/de/Test)

- Moodle Community. (2018). *Wahr-Falsch-Fragen.* Zugriff am 04.12.2018. Verfügbar unter [https://docs.moodle.org/35/de/Fragetyp\\_Wahr/Falsch](https://docs.moodle.org/35/de/Fragetyp_Wahr/Falsch)
- Moodle Community. (2018). *Zuordnungsfragen.* Zugriff am 04.12.2018. Verfügbar unter [https://docs.moodle.org/35/de/Fragetyp\\_Zuordnung](https://docs.moodle.org/35/de/Fragetyp_Zuordnung)

Projektteam DEG-DLM2 (2019). *Aufgabenabgabe (Methodenkarte Virtuelle Kurse)*. Deggendorf: THD.

Projektteam DEG-DLM2 (2019). *Feedbackprozesse (Methodenkarte Virtuelle Kurse)*. Deggendorf: THD.

- Projektteam DEG-DLM2 (2019). *Gruppenfindungsprozesse (Methodenkarte Virtuelle Kurse)*. Deggendorf: THD.
- Projektteam DEG-DLM2 (2019). *Kleingruppenarbeit (Methodenkarte Virtuelle Kurse)*. Deggendorf: THD.
- Projektteam DEG-DLM2 (2019). *Kognitive Landkarte (Methodenkarte Virtuelle Kurse)*. Deggendorf: THD.

Projektteam DEG-DLM2 (2020). *Leitfaden – Konzeption digitale Lernangebote.* Deggendorf: THD.

Projektteam DEG-DLM2 (2019). *Lernleiter (Methodenkarte Virtuelle Kurse)*. Deggendorf: THD.

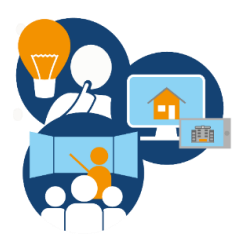

Projektteam DEG-DLM2 (2019). *Präsenz mit Videokonferenz – Überblick (Methodenkarte Präsenz mit Videokonferenz).* Deggendorf: THD.

Projektteam DEG-DLM2 (2019). *Quiz (Methodenkarte Virtuelle Kurse)*. Deggendorf: THD.

Projektteam DEG-DLM2 (2019). *Webkonferenz – Überblick (Methodenkarte Webkonferenz).* Deggendorf: THD.

The EtherpadFoundation. (o.J.). *etherpad*. Zugriff am 04.12.2018. Verfügbar unte[r http://etherpad.org](http://etherpad.org/)

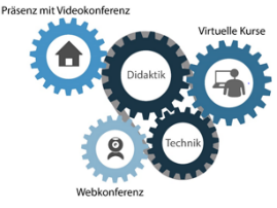

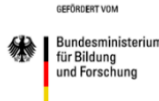

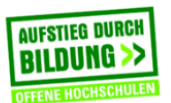

.<br>TH Deggendorf – Projekt DEG-DLM2<br>gefördert durch den Bund-Länder-W